## **ワンセグを見る**

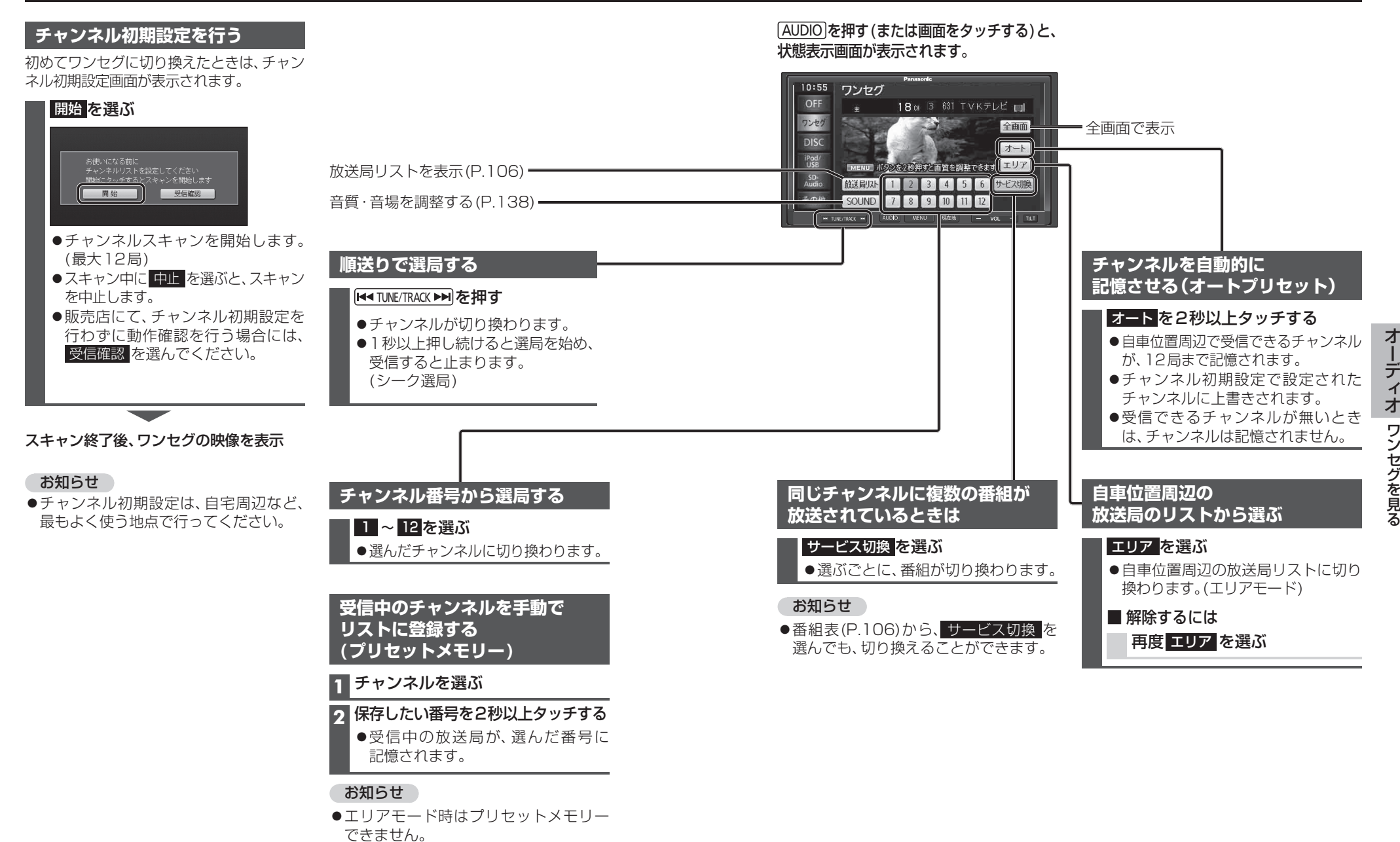

●放送局リスト(P.106)からも登録でき ます。

ワンセグを見る

ワンセグを見る

オーディオ・イオ

デ